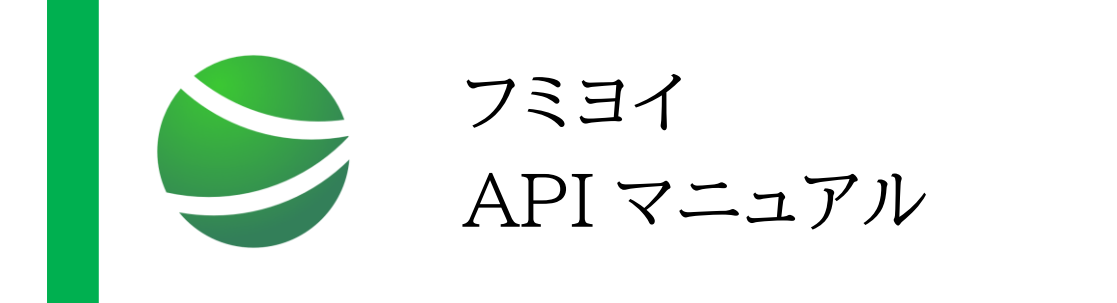

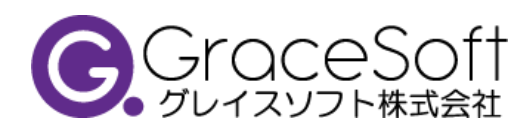

**Copyright 2022 gracesoft Co.,Ltd. All rights reserved.**

# 目次

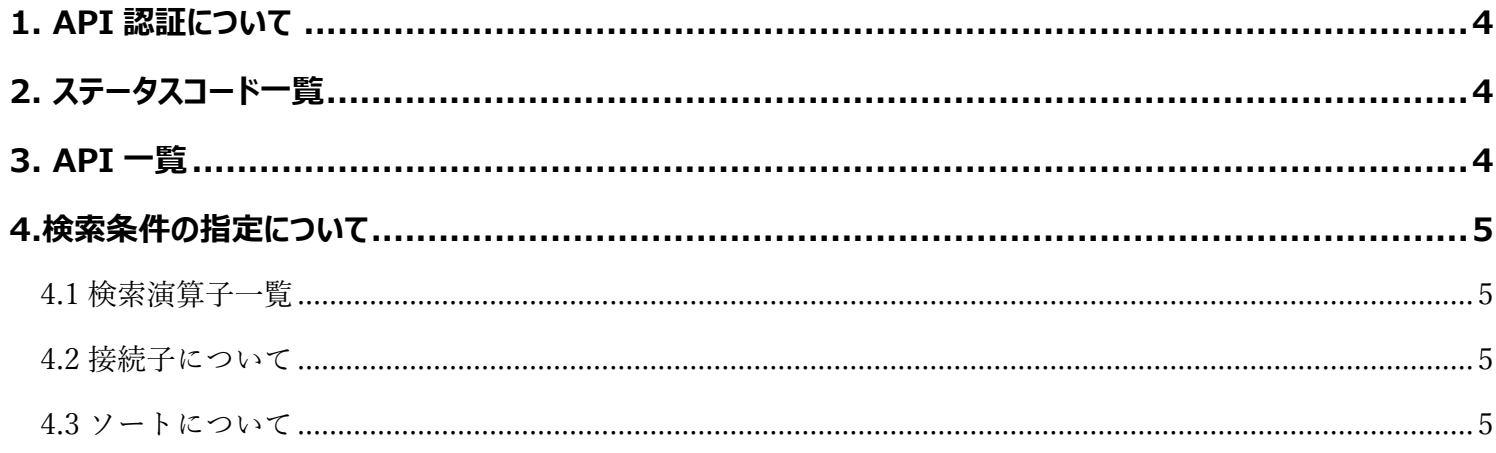

# **5.各 API の説明**

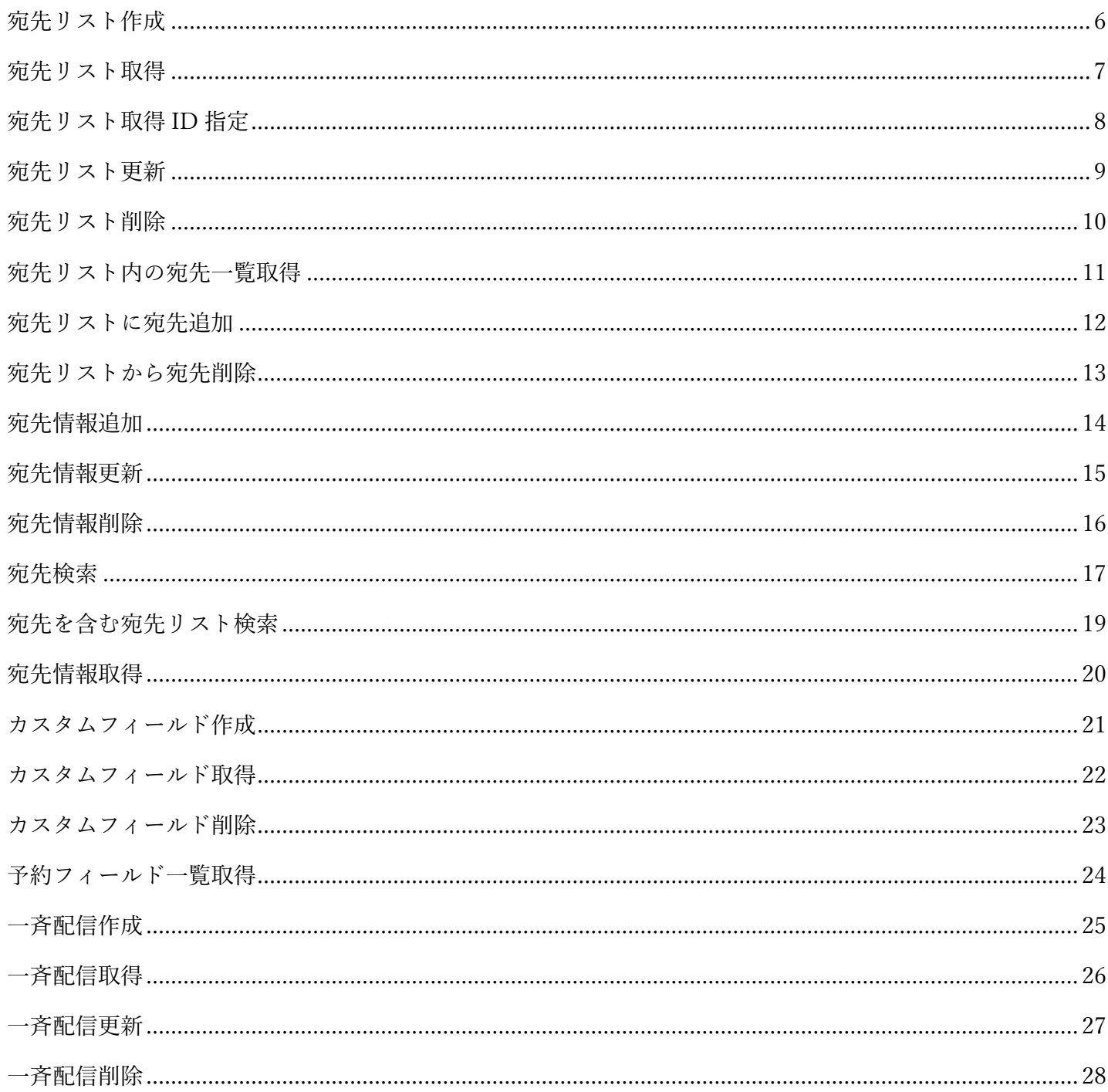

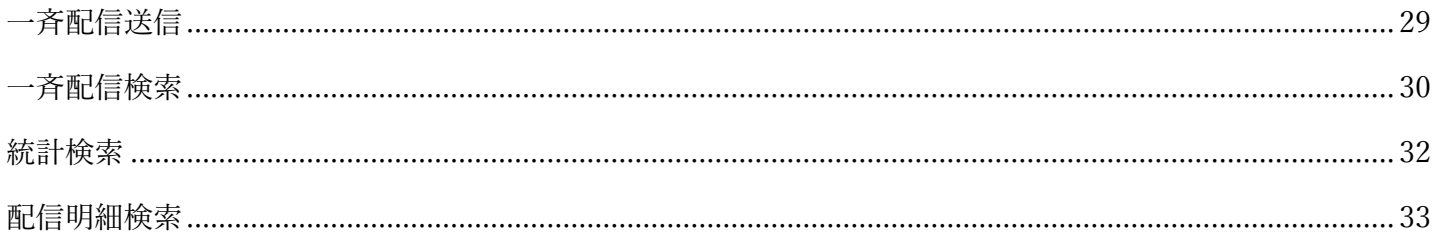

# <span id="page-3-0"></span>1. API 認証について

API 要求の認証のため、Authorization リクエストヘッダに API キーを指定して下さい。

# <span id="page-3-1"></span>2. ステータスコード一覧

API から返却されるステータスコードの意味は以下の通りです。

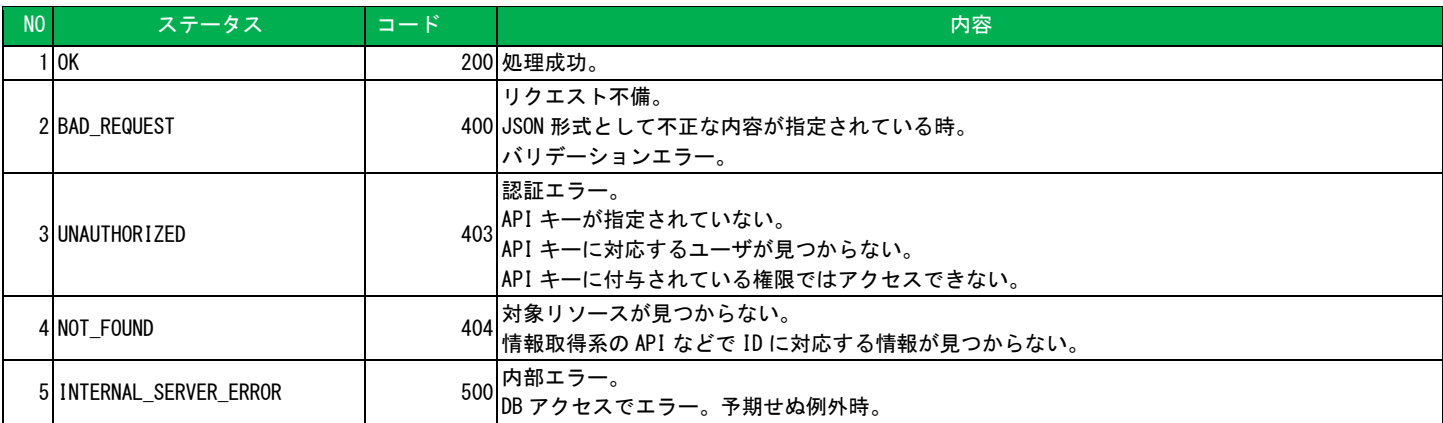

# <span id="page-3-2"></span>3. API 一覧

## 利用可能な API は以下の通りです。

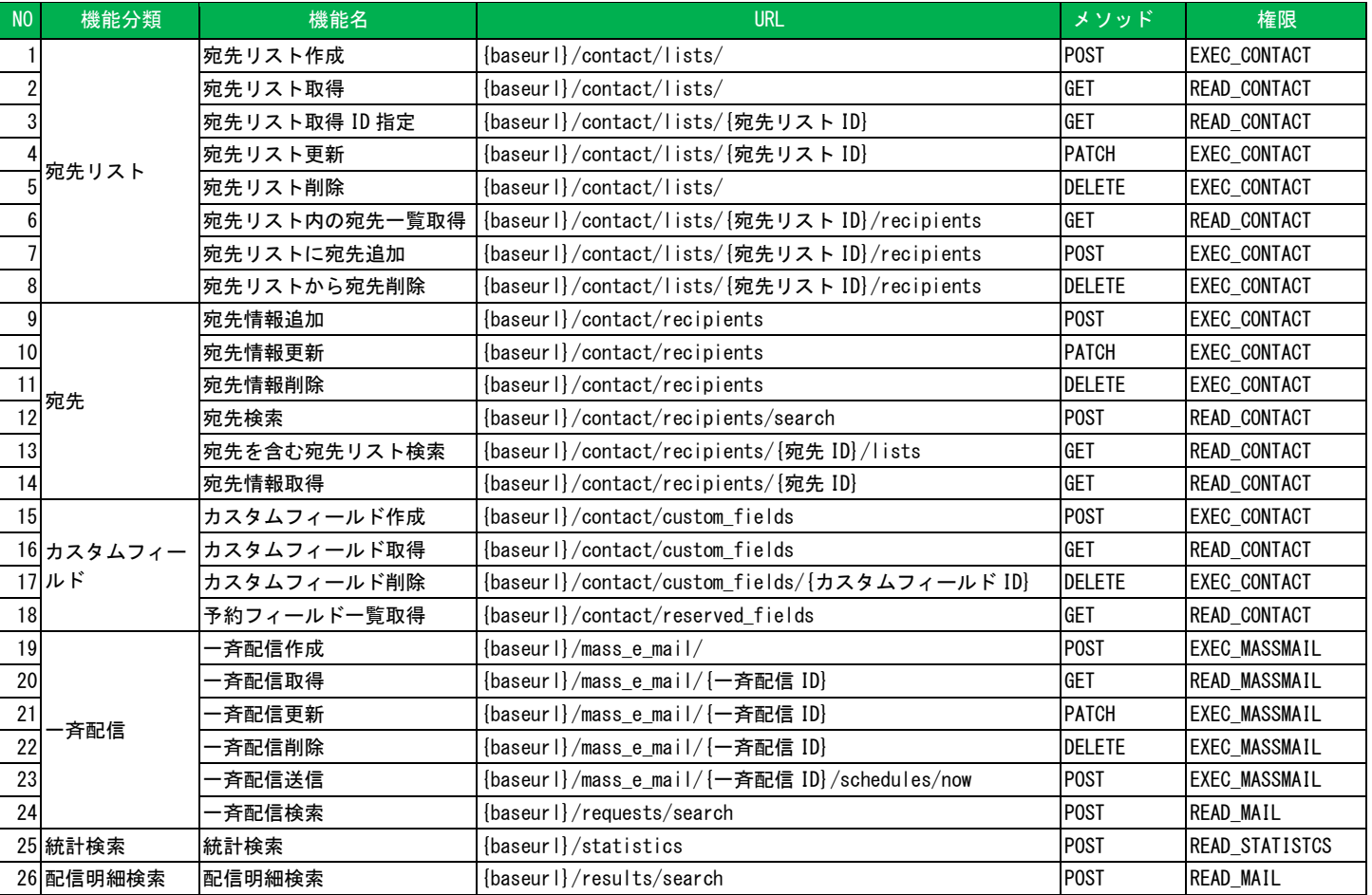

# <span id="page-4-0"></span>4.検索条件の指定について

宛先検索、統計検索、配信明細検索などの API で指定できる検索条件について記載します。

### <span id="page-4-1"></span>4.1 検索演算子一覧

検索条件には以下の演算子を指定することが可能です。

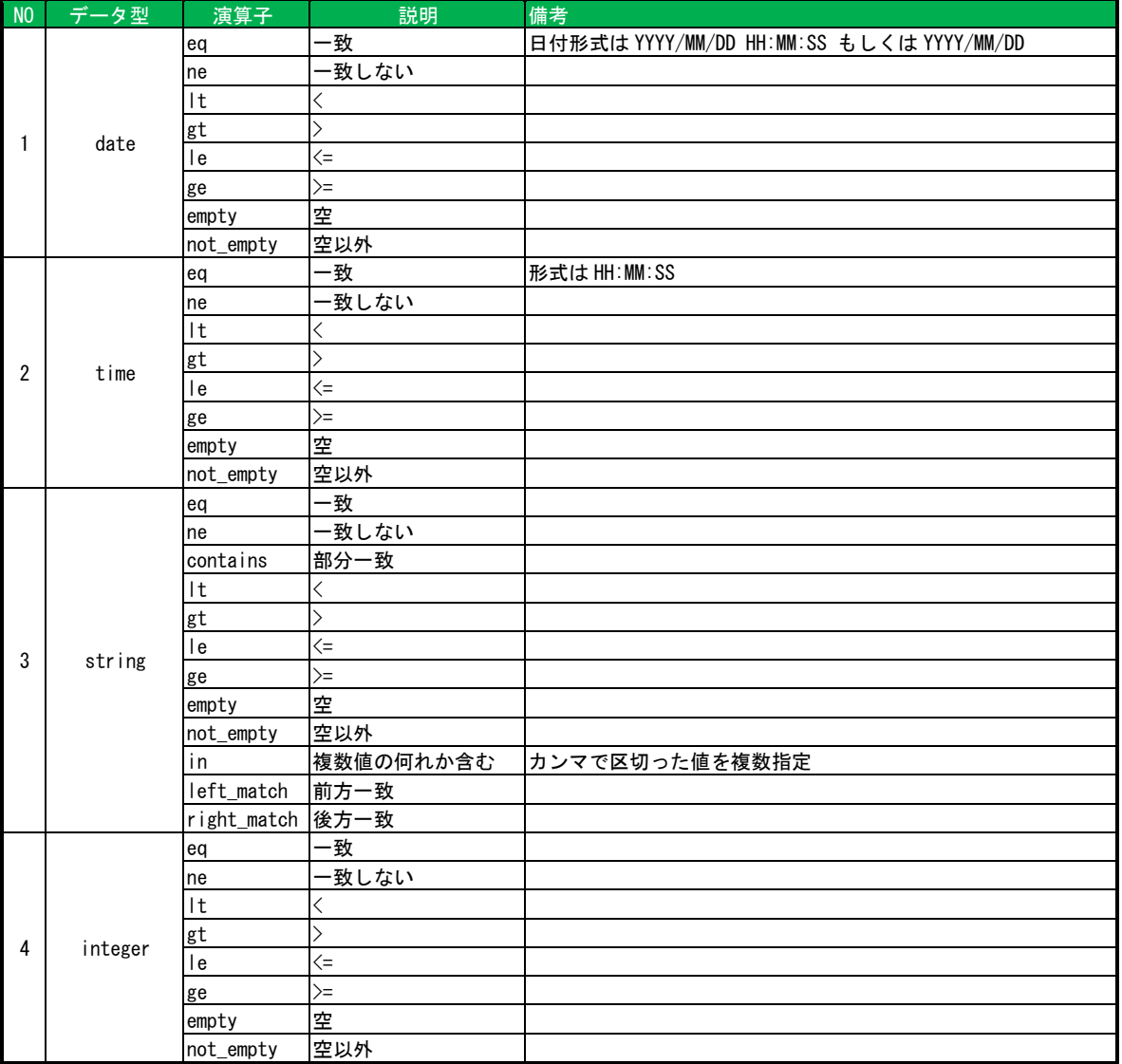

## <span id="page-4-2"></span>4.2 接続子について

複数条件の接続子として and を指定することができます。

<span id="page-4-3"></span>4.3 ソートについて

検索結果の出力順ついて asc(昇順)、desc(降順)を指定することができます。

デフォルトは asc です。

<span id="page-5-0"></span>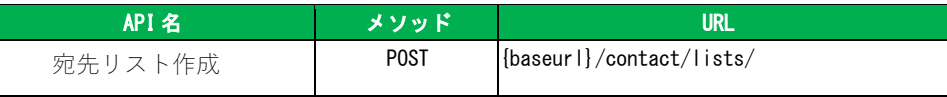

### 宛先リストを作成します。

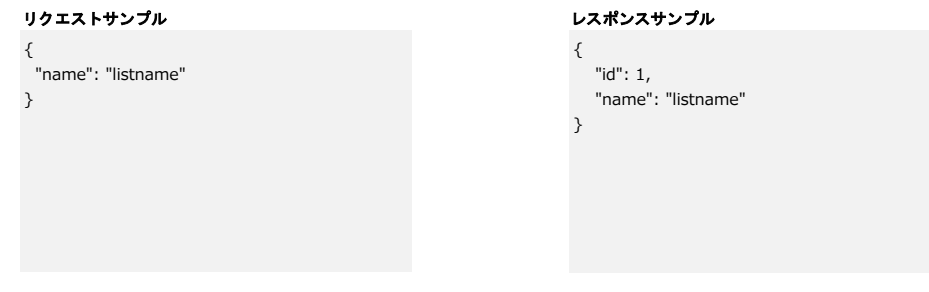

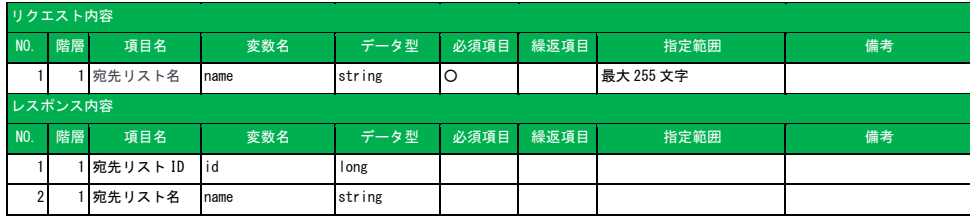

<span id="page-6-0"></span>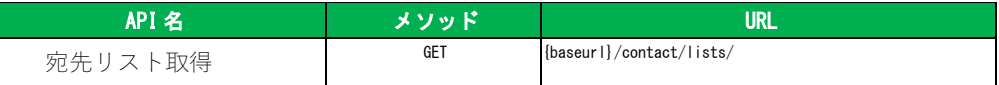

宛先リストを取得します。

宛先リストの名称及び宛先リスト内の宛先数を取得することができます。 リクエストボディの指定は指定しません。

#### **レスポンスサンプル**

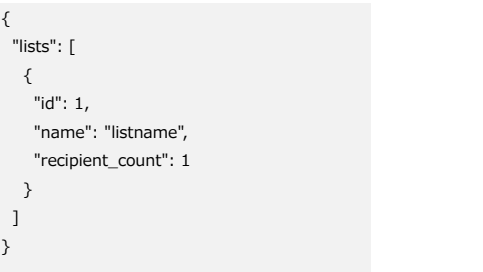

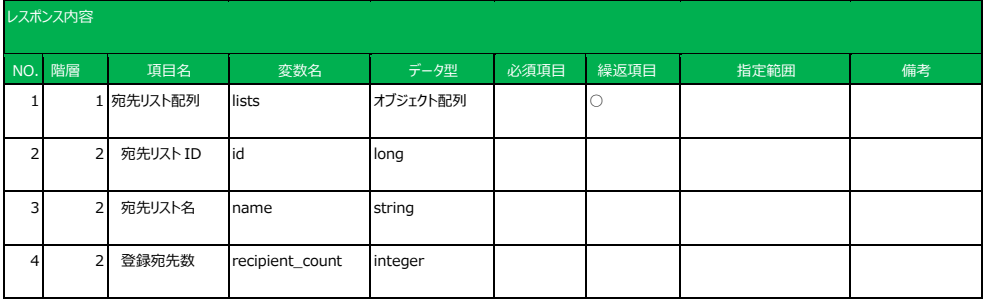

<span id="page-7-0"></span>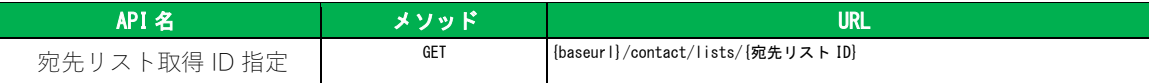

指定した宛先リスト ID の宛先リストの情報を取得します。 URL で宛先リスト ID を指定します。リクエストボディは指定しませ ん。

### **レスポンスサンプル**

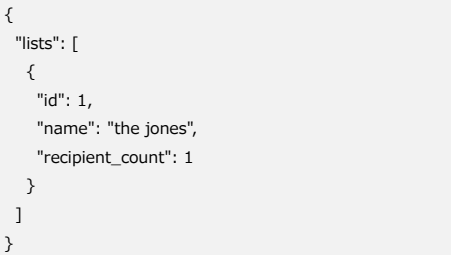

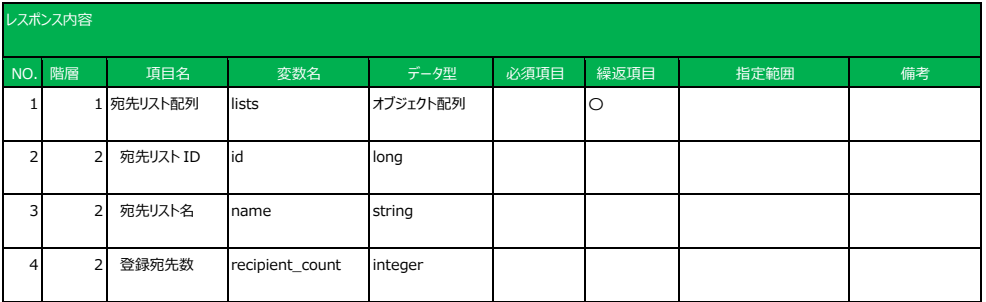

<span id="page-8-0"></span>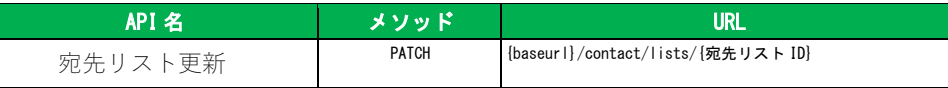

宛先リストの名称を更新します。 URL で更新対象となる宛先リスト ID を指定します。

#### **リクエストサンプル レスポンスサンプル**

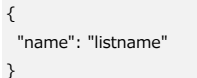

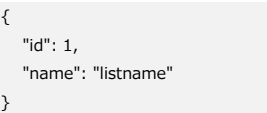

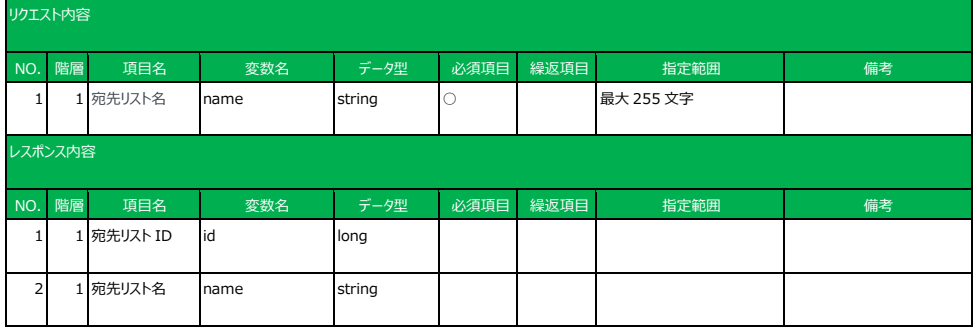

<span id="page-9-0"></span>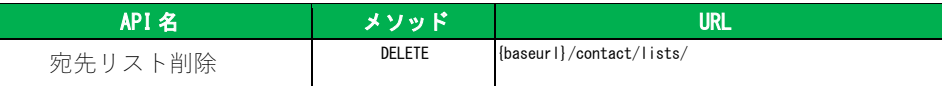

宛先リストを削除します。

削除対象の宛先リスト ID を指定します。(複数指定可) 処理の成否は HTTP ステータスで返却さ れます。

#### **リクエストサンプル**

- $\mathbb{I}$ 1,
- 2,
- 3  $\overline{1}$

リクエスト内容 NO. 階層 項目名 変数名 データ型 必須項目 繰返項目 指定範囲 備考 1 1 宛先リスト ID long 配列 | ○ | ○ | ○

<span id="page-10-0"></span>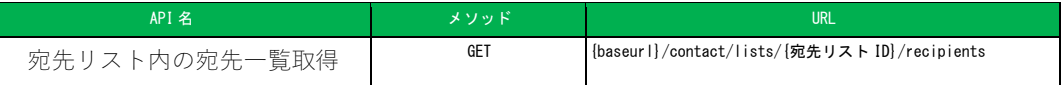

#### 宛先リスト内の宛先一覧を取得します。

- --- -<br>URL で取得対象の宛先リスト ID を指定します。クエリパラメータで取得ページを指定できま す。

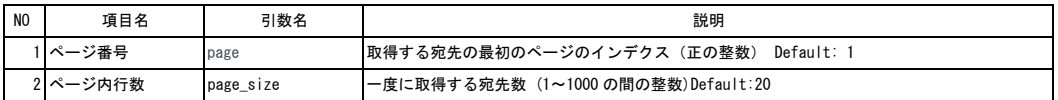

#### **レスポンスサンプル**

```
\{ "total_count": 1,
  "recipients": [
    \{ "id": 1,
       "name": "〇△ ×太",
       "email": "example1@example.com",
       "display_name": "〇△ ×太"
    }
 ]
}
```
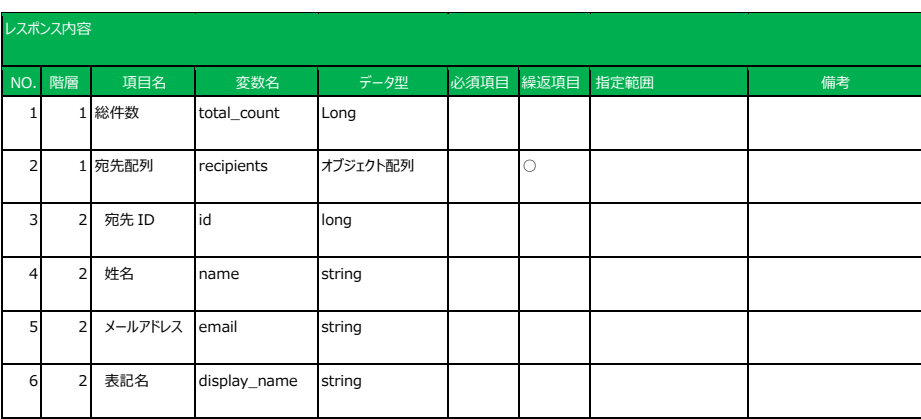

<span id="page-11-0"></span>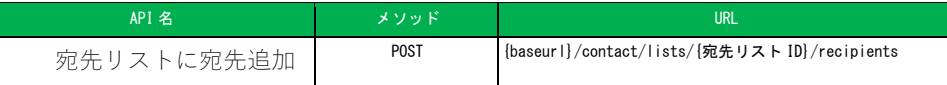

宛先リストに宛先を追加します。

URL 内に追加対象となる宛先リスト ID、リクエストボディに宛先 ID(複数指定可)を指定します。 1回のリクエストあたり 1000 件が上限となります。

### **リクエストサンプル**

 $\lceil$  "1234", "5678" ]

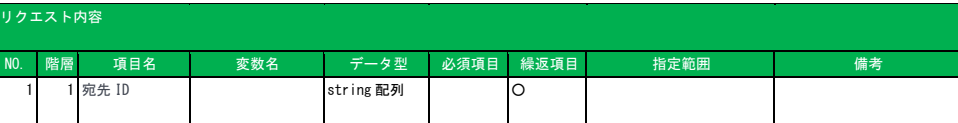

<span id="page-12-0"></span>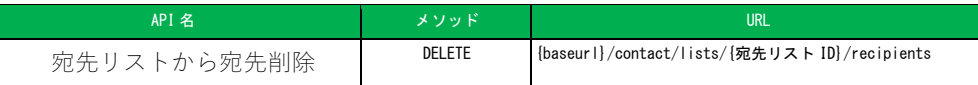

宛先リストから宛先を削除します。

URL 内に宛先削除対象となる宛先リスト ID、リクエストボディに宛先 ID(複数指定可)を指定します。 1回のリクエストあたり 1000 件が上限です

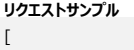

 $"1234",$  "5678"  $\,$   $\,$   $\,$ 

リクエスト内容 NO. 階層 項目名 変数名 データ型 必須項目 繰返項目 指定範囲 備考 1 宛先 ID string 配列 O

<span id="page-13-0"></span>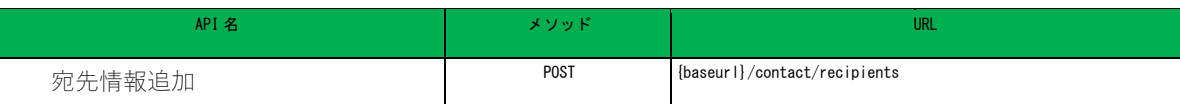

### 宛先を追加します。

1回のリクエストあたり 1000 件が上限です

#### リクエストサンプル レスポンスサンプル

```
{"recipients":[
 \left\{ \right. "email": "example1@example.com",
   "name": "〇△ ×太",
    "custom_fields":[
       {"field":"性別", "value":"男性"}
   ]
  },
 {
 "email": "example2@example.com",
 "name": "〇△ ×子",
 "custom_fields":[
 {"field":"性別", "value":"女性"}
 ]
 },
 {
 "email": "abc",
"name": "〇△ ×夫",
 "custom_fields":[
 {"field":"性別", "value":"男性"}
\Box }
\exists}
                                                              {
                                                                  "error_count": 1,
                                                                  "error_indices": [
                                                                    2
                                                                  ],
                                                                  "errors": [
                                                                    \left\{ \right. "message": "電子メールアドレスとして正しい形式にしてください。",
                                                               "error_indices": 2
                                                               }
                                                               ],
                                                               "new_count": 2,
                                                                  "new_entry_results": [
                                                                    \left| \cdot \right|"id": "1",<br>"indices": 0
                                                               "indices": 0
                                                              \vert, \vert, \vert, \vert\sim \sim \sim \simi id": "2",
                                                               "indices": 1
                                                               }
                                                               ]
                                                              }
```
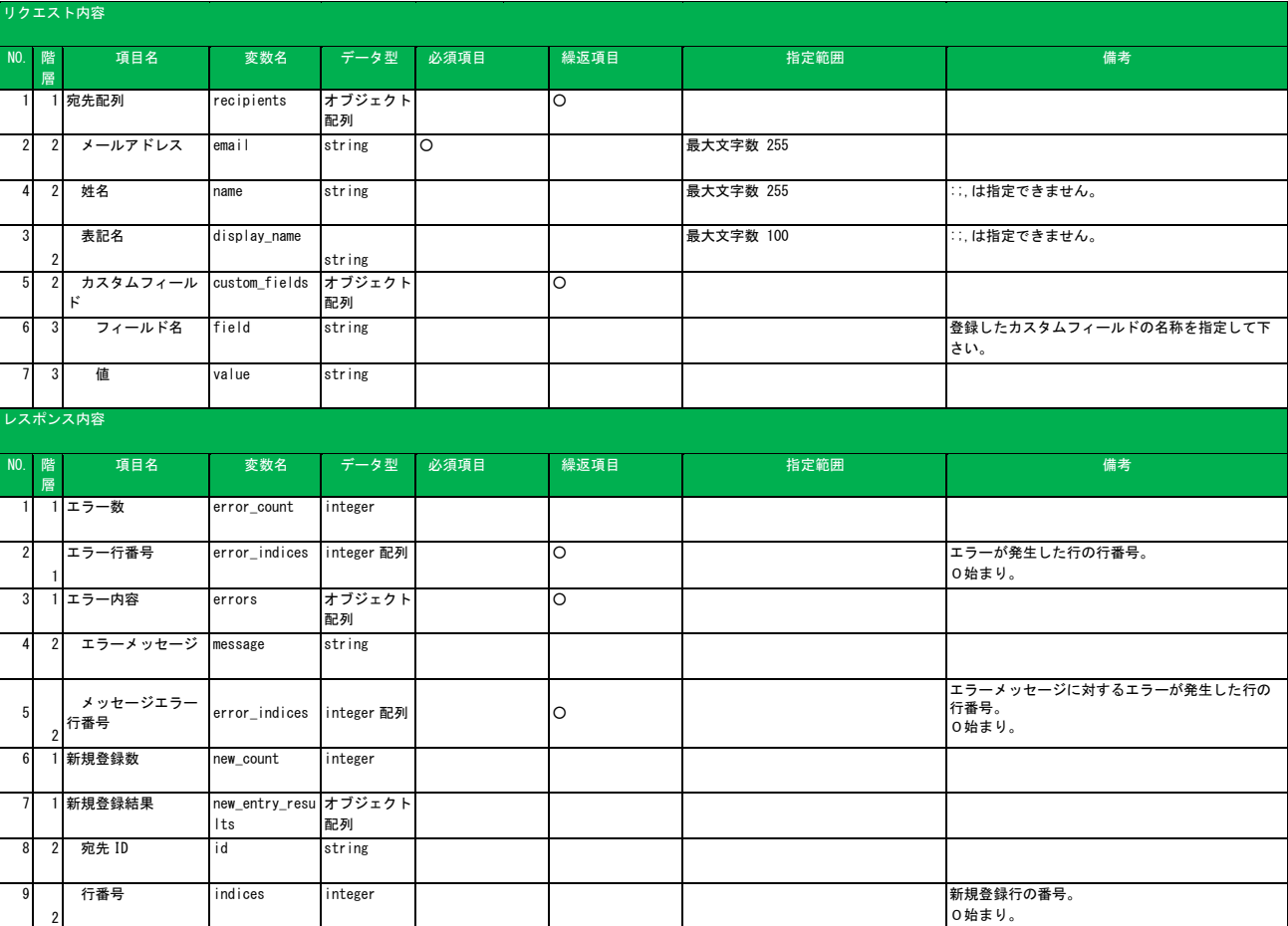

<span id="page-14-0"></span>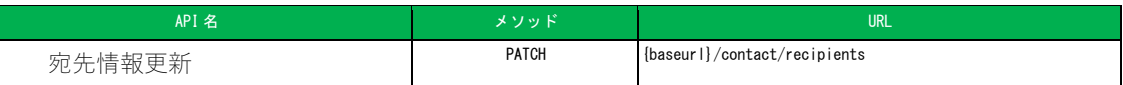

```
宛先の各種情報を更新します。
1回のリクエストあたり 1000 件が上限です。
```
 }, {

 ] }, {

 ] } ]}

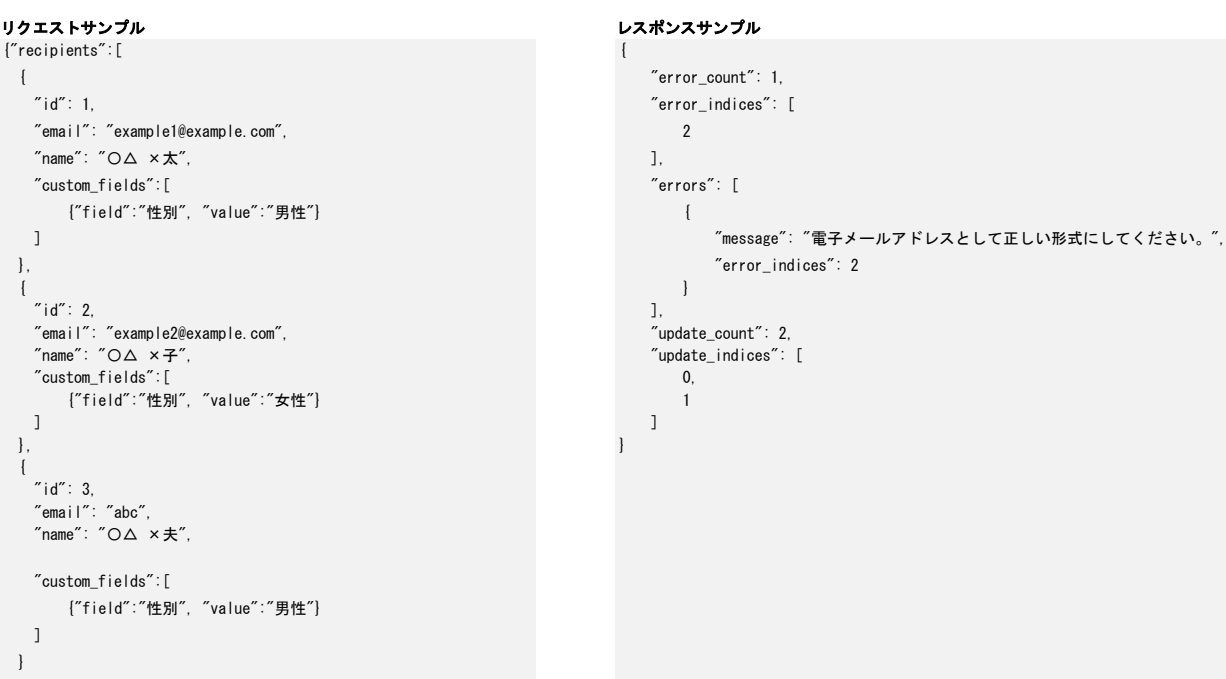

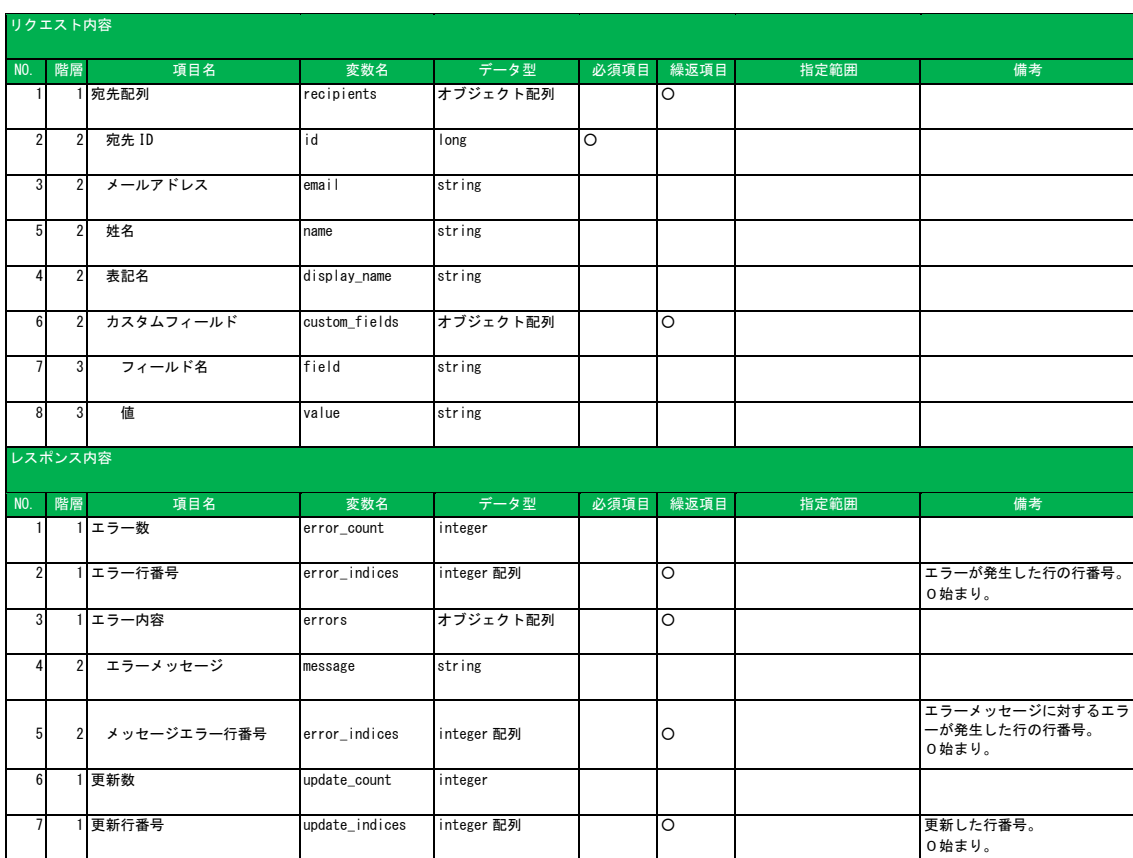

<span id="page-15-0"></span>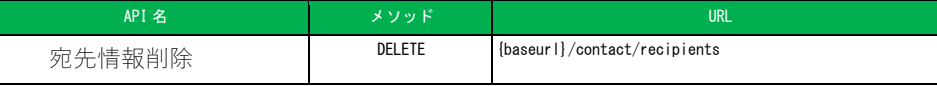

 $\mathbb{R}$  $\mathbb{R}$  $\mathbb{R}$  $\mathbf{I}$ 

宛先を削除します。

リクエストボディに削除対象となる宛先 ID(複数指定可)を指定します。 1回のリクエストあたり 1000 件が上限です。

### **リクエストサンプル**

 $\lceil$  $1234,$  5678  $\bar{1}$ 

リクエスト内容 NO. 階層 項目名 変数名 データ型 必須項目 繰返項目 指定範囲 備考 1 1 宛先 ID Long 配列 ○

<span id="page-16-0"></span>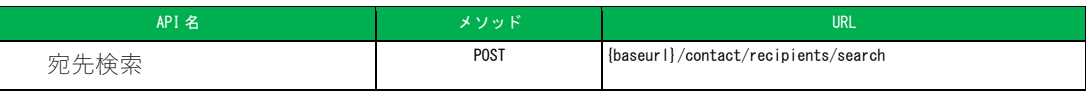

指定した検索条件で宛先の検索を行います。 クエリパラメータで取得ページを指定します。

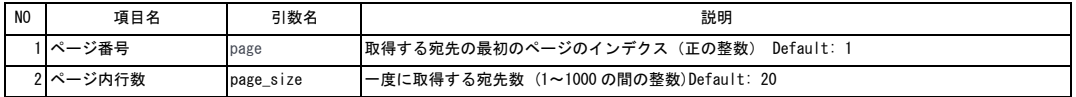

### リクエストサンプル

### リクエストサンプル レスポンスサンプル

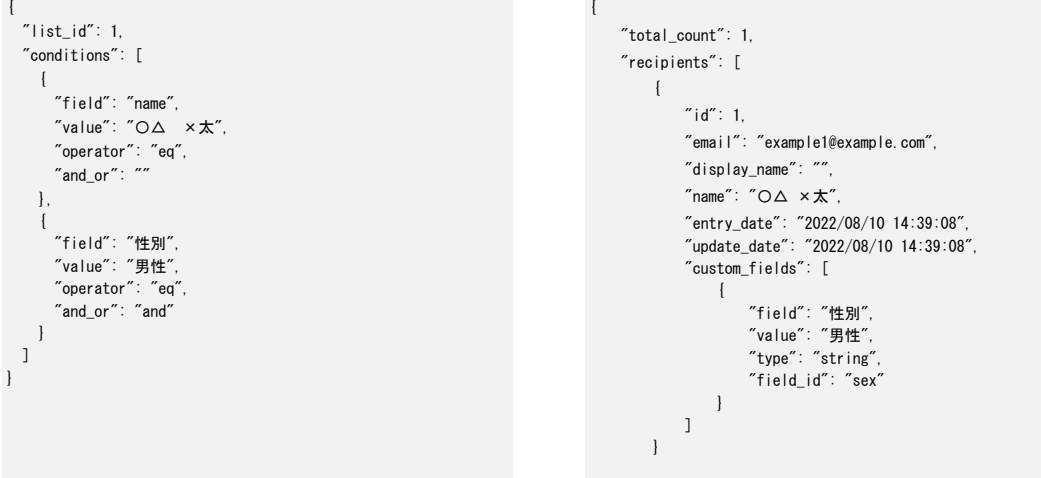

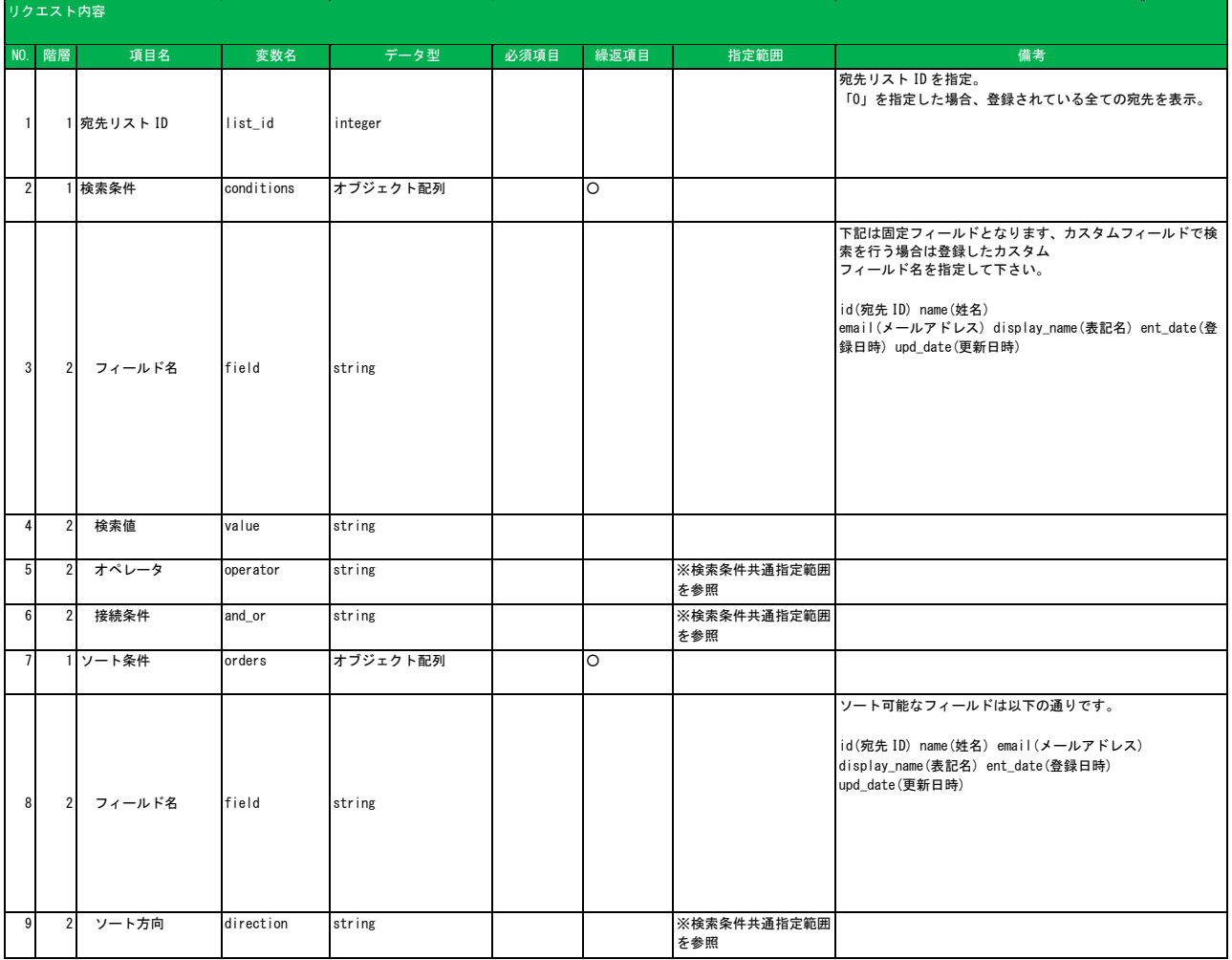

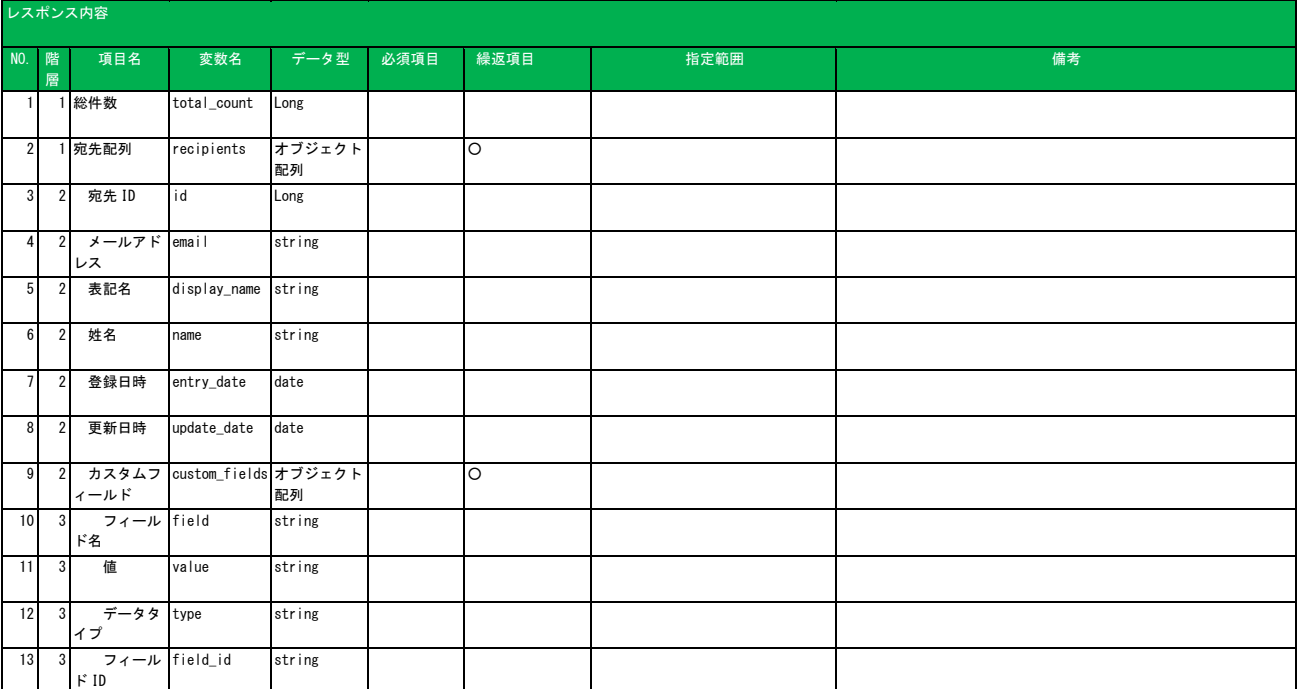

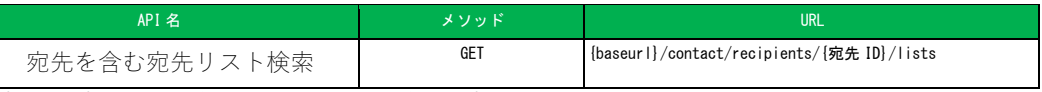

<span id="page-18-0"></span>宛先を含む宛先リストの一覧を取得します URL で検索対象となる宛先 ID を指定し ます。

#### **レスポンスサンプル**

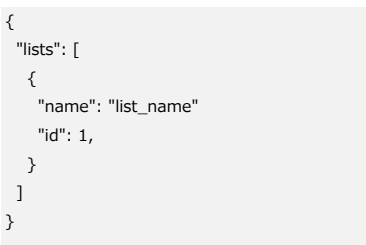

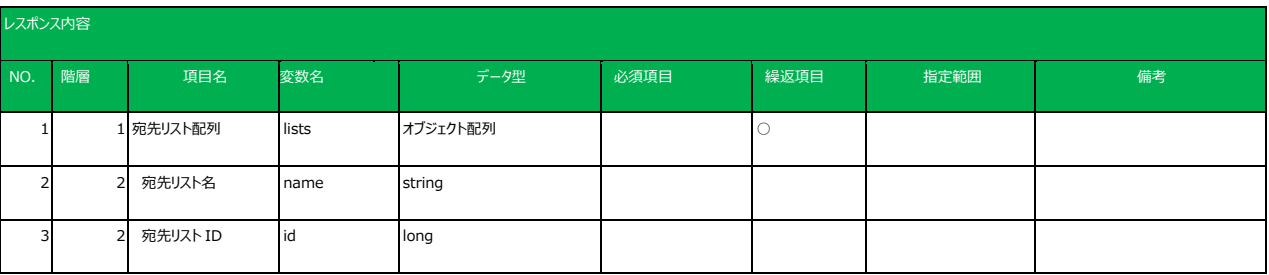

<span id="page-19-0"></span>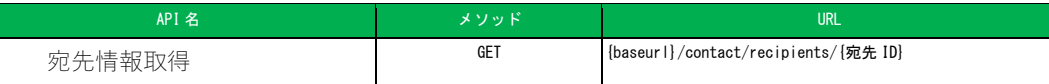

登録されている宛先情報を取得します URL で取得対象となる宛先 ID を指定します

#### レスポンスサンプル {

}

```
"id": 1,
 "email": "example1@example.com",
 "display_name": "",
  "name": "O\Delta \times \mathbf{\dot{X}}". "entry_date": "2022/08/10 14:44:23",
 "update_date": "2022/08/10 14:44:23",
    "custom_fields": [
\sim \sim \sim \sim \sim \sim "field": "性別",
 "value": "男性",
 "type": "string",
 "field_id": "sex"
    \qquad \} ]
```
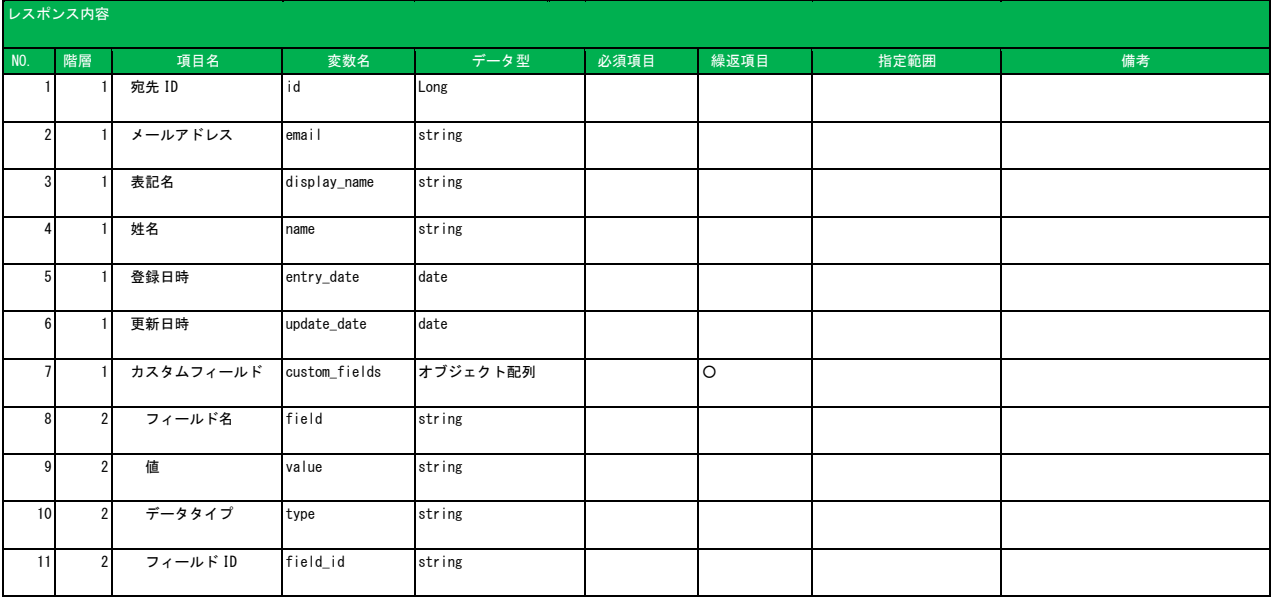

<span id="page-20-0"></span>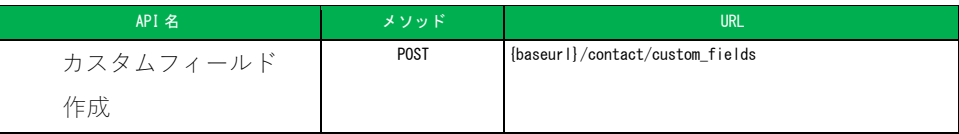

カスタムフィールドを作成します。 作成可能なカスタムフィールド数の上限は 120 です。

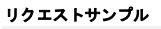

# リクエストサンプル レスポンスサンプル

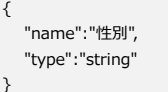

 $\{$  "field\_id": "strabcdefghij", "name": "性別", "type": "string" }

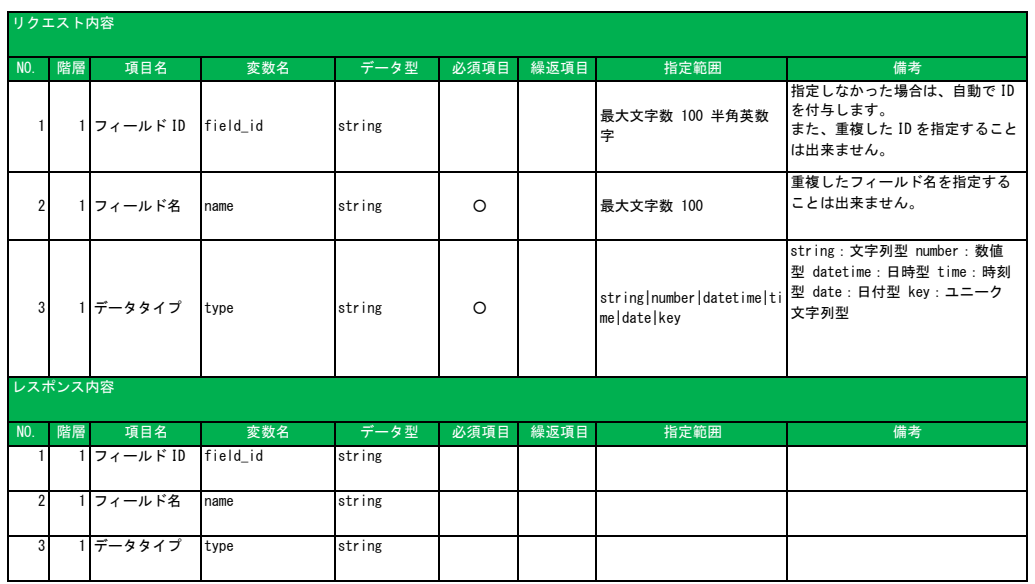

<span id="page-21-0"></span>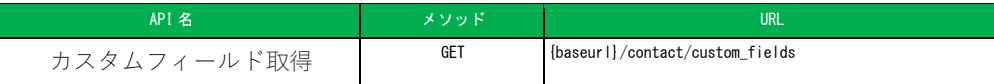

#### 登録されているカスタムフィールドの一覧を取得します。

```
レスポンスサンプル
{
    "custom_fields": [
     \left\{ \right. "field_id": "strabcdefghij",
 "name": "性別",
 "type": "string"
    \qquad \} ]
}
```
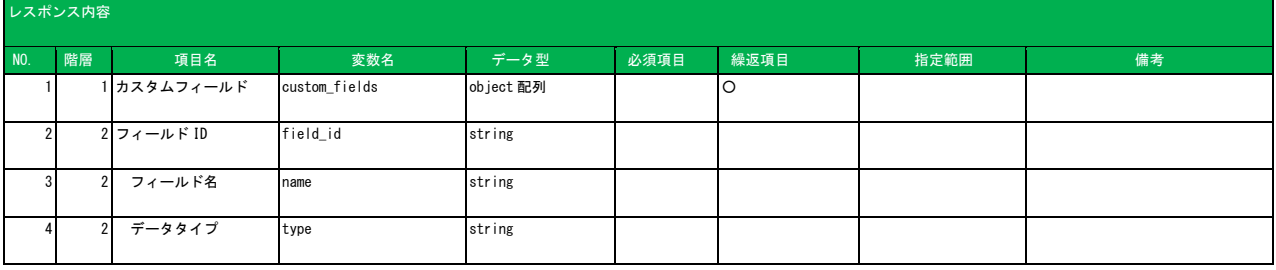

<span id="page-22-0"></span>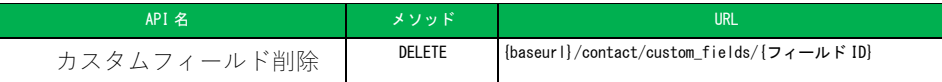

カスタムフィールドを削除します。 URL で削除対象となるフィールド ID を指定します。

<span id="page-23-0"></span>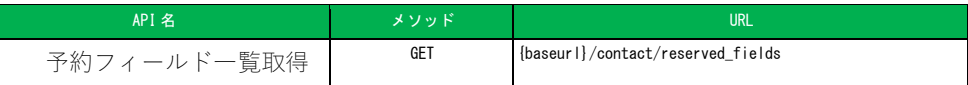

#### 予約フィールドの一覧を取得します。

一覧に出力されている文字列はカスタムフィールド作成時のフィールド ID として指定することは出来ません。

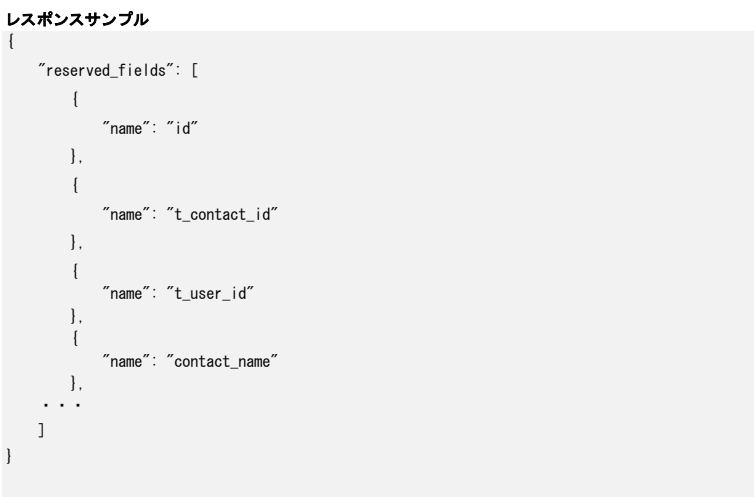

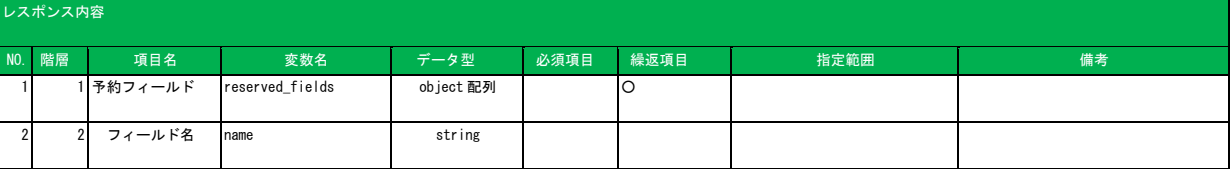

<span id="page-24-0"></span>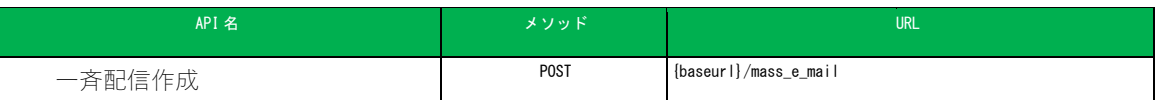

配信するメールの内容を登録します。

登録後は下書き状態として保存されるため、配信を開始する場合は「一斉配信送信」API を実行してください。

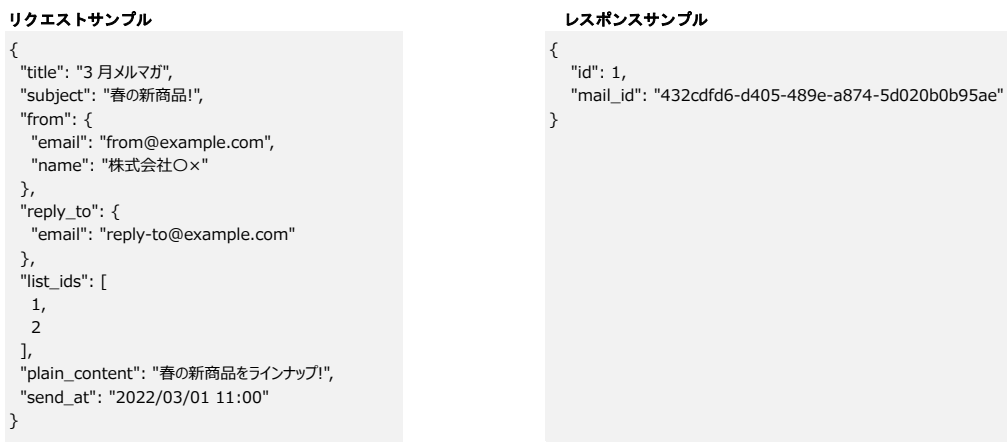

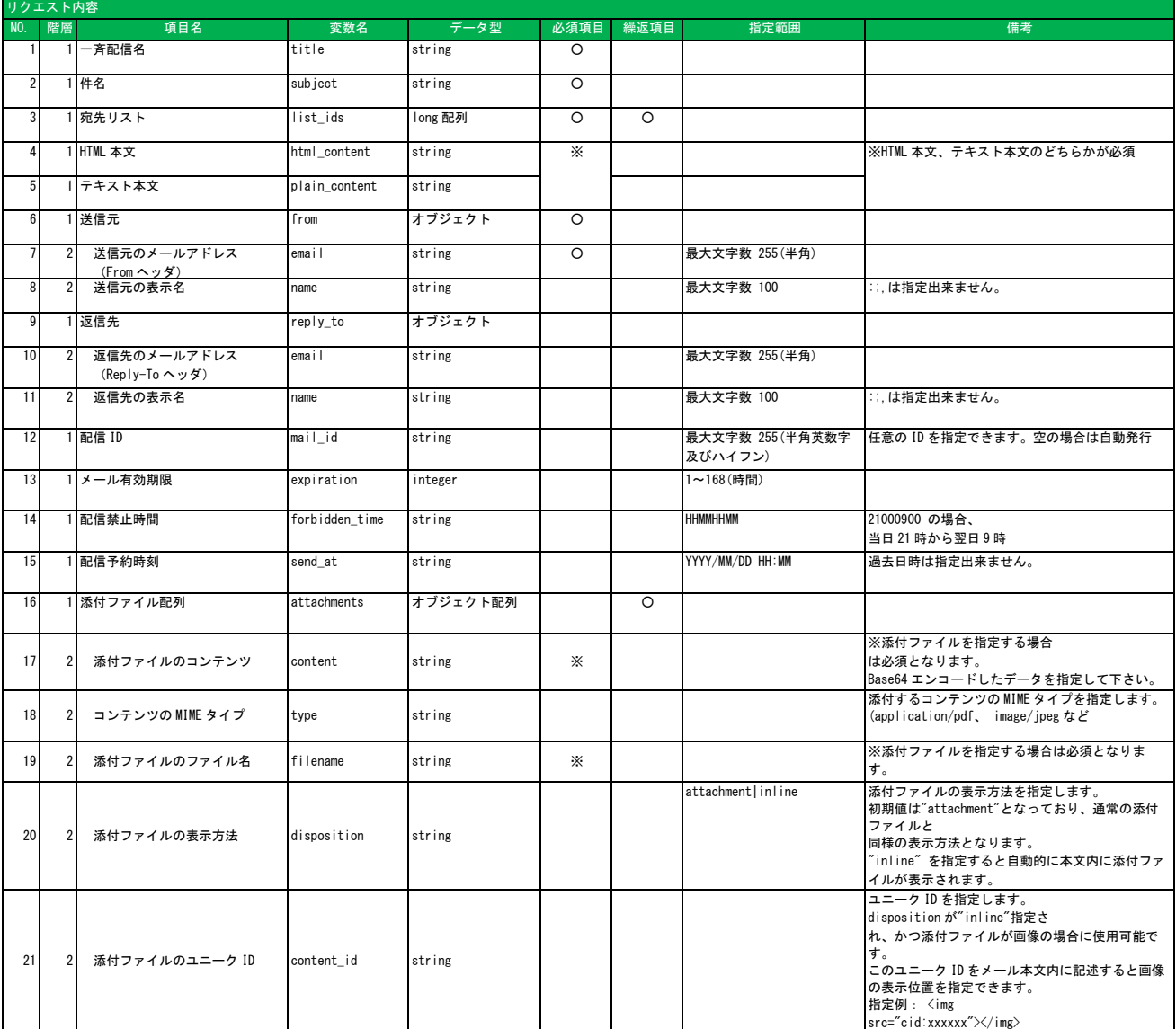

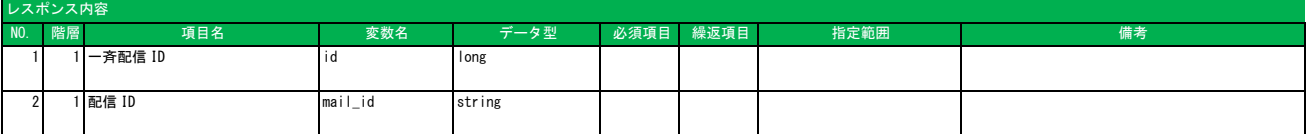

<span id="page-25-0"></span>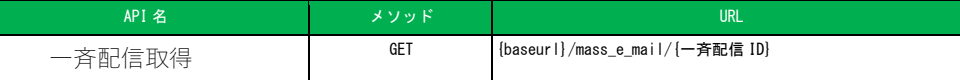

指定した ID の一斉配信情報を取得します。 URL で一斉配信 ID を指定します

レスポンスサンプル {

}

```
 "id": 1348,
   "title": "3 月メルマガ",
   "subject": "春の新商品!",
   "list_ids": [
      1,
      2
   ],
 "html_content": "",
 "plain_content": "春の新商品をラインナップ!",
 "status": "draft",
 "from": {
 "email": "from@example.com",
 "name": "株式会社〇×"
\vert,
 "reply_to": {
 "email": "",
 "name": ""
\vert,
   "mail_id": "f02c2859-d08c-45c1-98d0-d2645300fdb5",
   "expiration": 24,
   "forbidden_time": "",
   "send_at": "2022/03/01 11:00",
 "contact_count": 10000,
 "success_count": 0,
    "error_count": 0
```
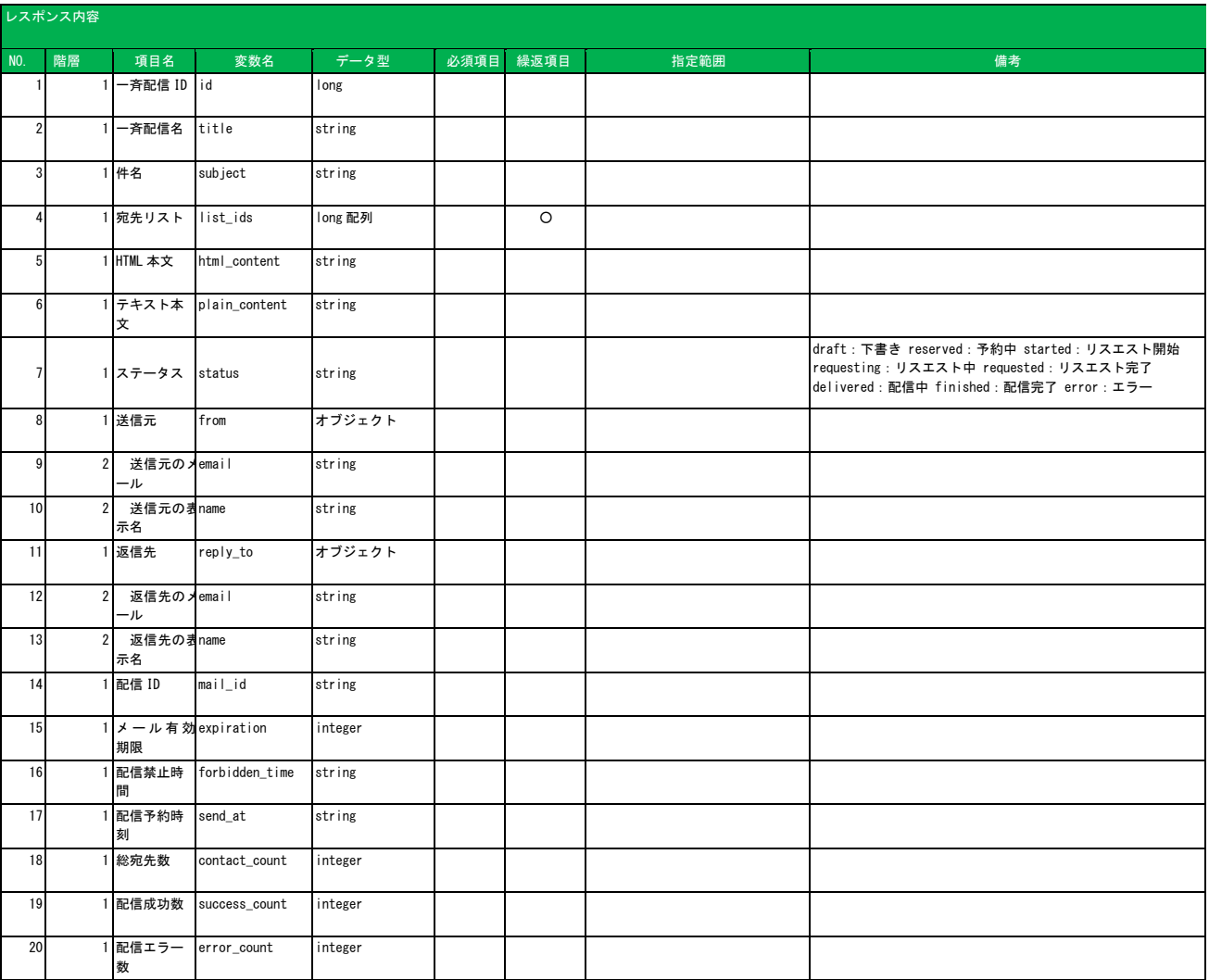

<span id="page-26-0"></span>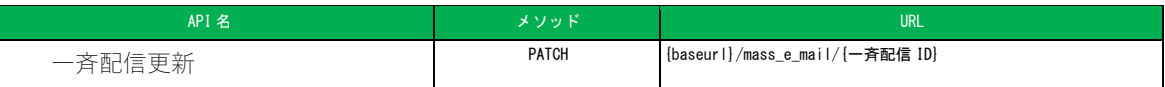

一斉配信情報を更新します。

URL で更新対象の一斉配信 ID を指定します

### リクエストサンプル レスポンスサンプル

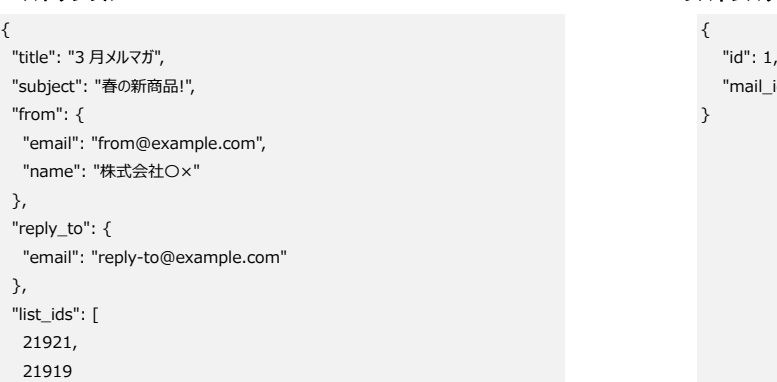

],

リクエスト内容

"plain\_content": "春の新商品をラインナップ!",

"send\_at":

"2022/09/01 11:00" }

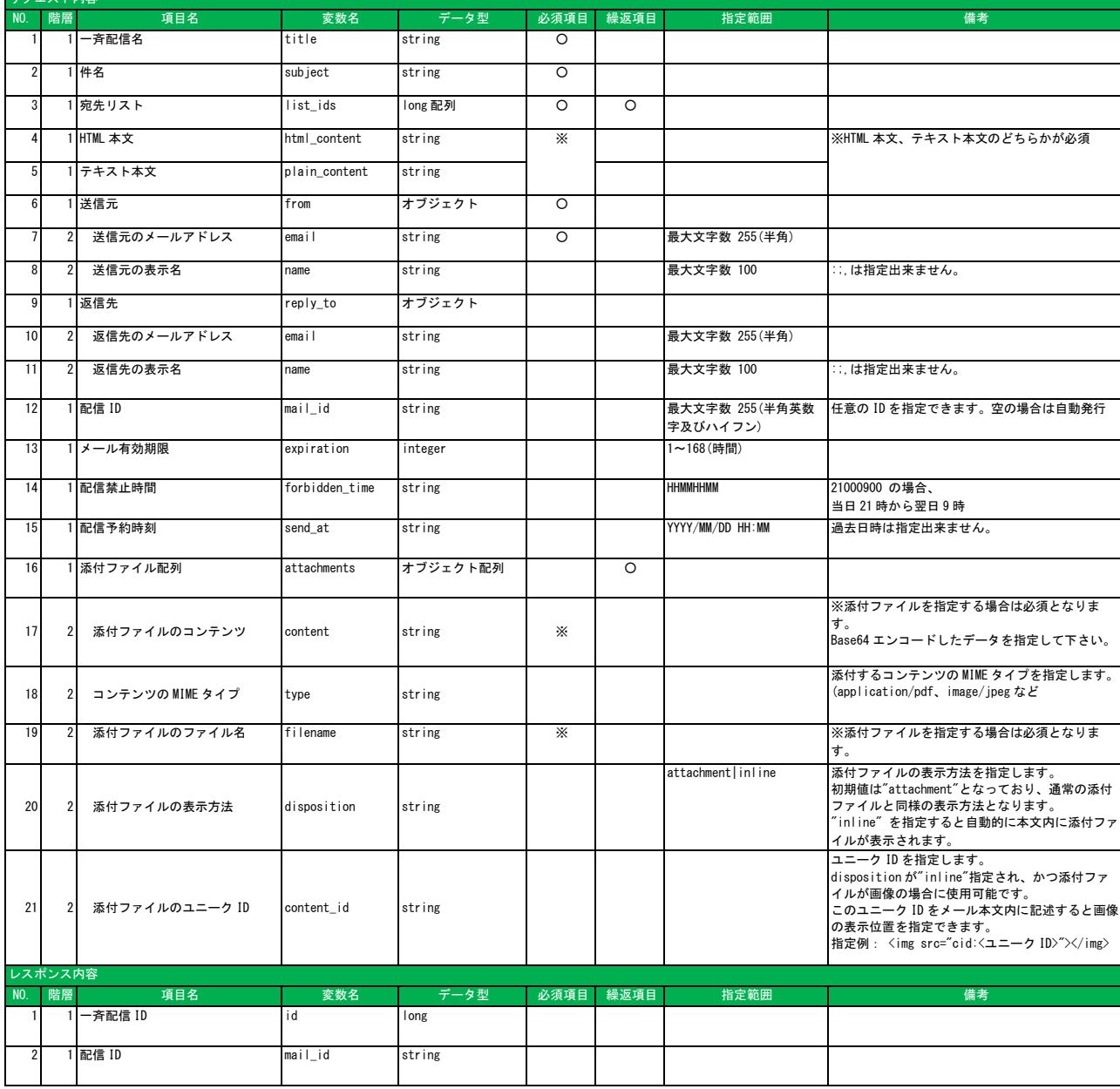

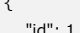

"mail\_id": "432cdfd6-d405-489e-a874-5d020b0b95ae"

<span id="page-27-0"></span>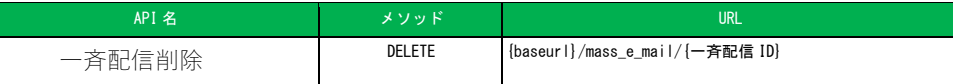

 $\mathbb{R}$ 

一斉配信を削除します。 URL で削除対象の一斉配信 ID を指定します。

<span id="page-28-0"></span>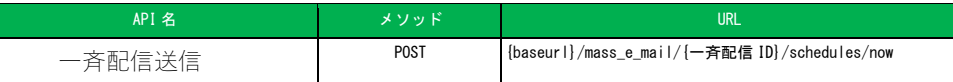

下書き中となっている一斉配信の送信を開始します。

URL で送信開始対象の一斉配信 ID を指定します。

なお、配信予約時刻を指定している場合は配信予約時刻の 10 分より前であれば、配信状態が「予約中」となっているため、一斉配信を 削除することでメールの送信を中止することが可能です。

配信予約時刻 10 分前になるとメールデータの生成処理が開始されてしまい一斉配信を削除してもメールの送信を中止することは出来ま せん。

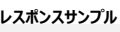

{

"id": "1349",

"status": "started"

}

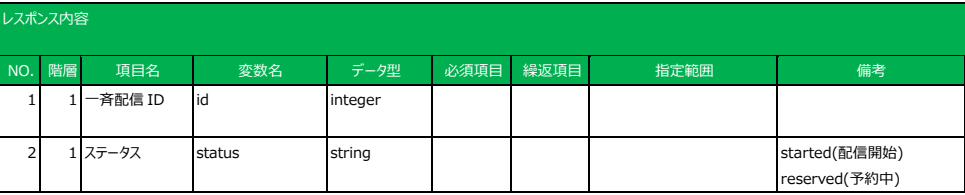

<span id="page-29-0"></span>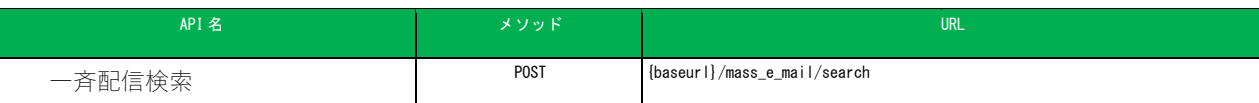

#### 指定された条件の一斉配信情報を検索します。 クエリパラメータで取得ページを指定します

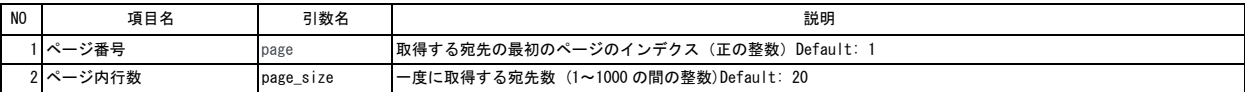

#### リクエストサンプル レスポンスサンプル

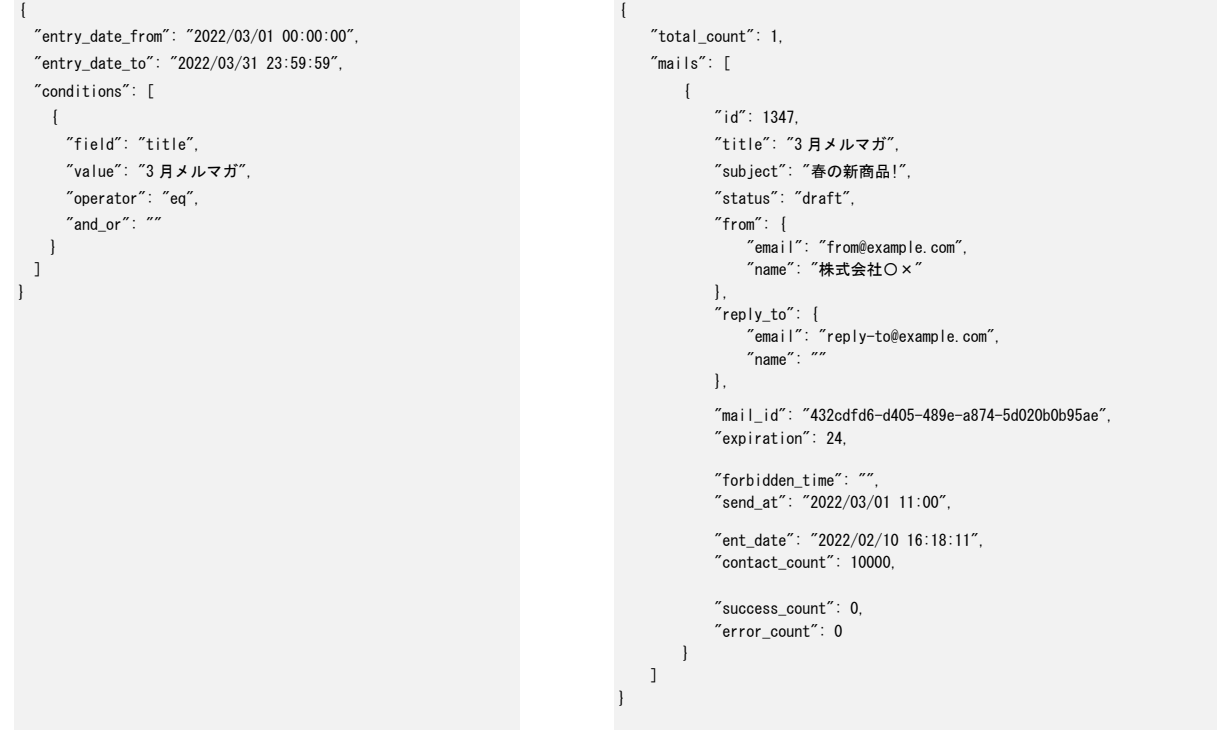

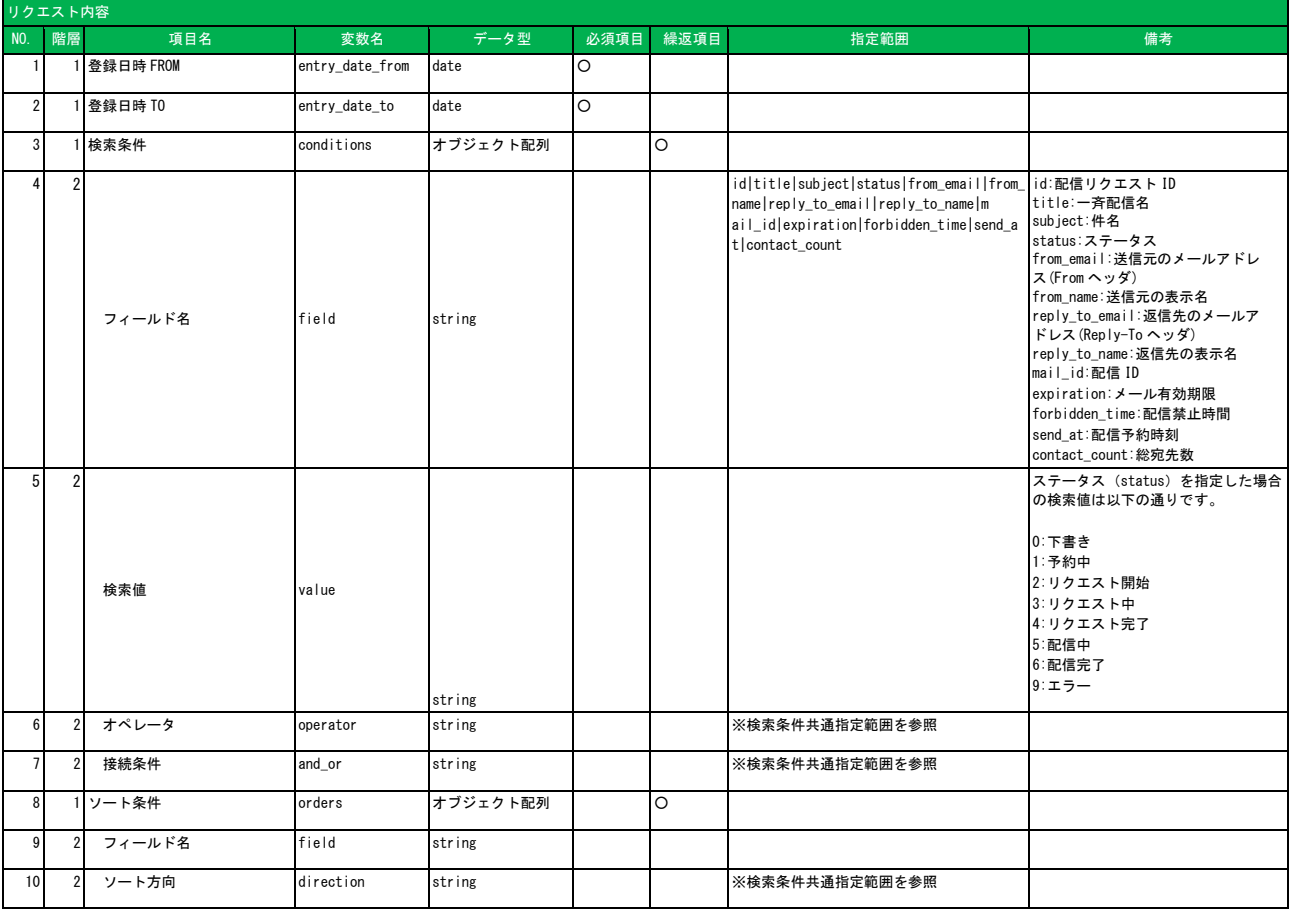

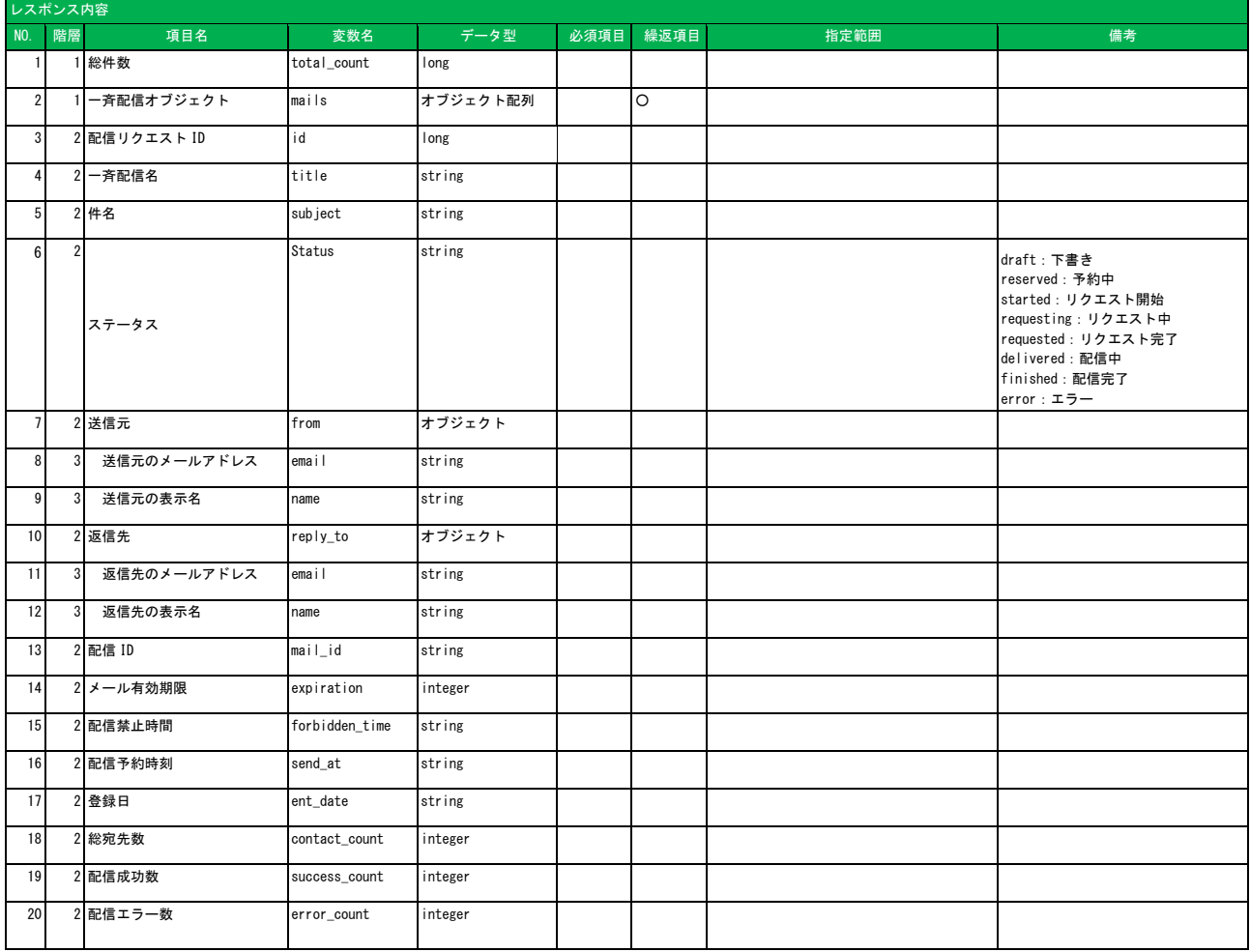

<span id="page-31-0"></span>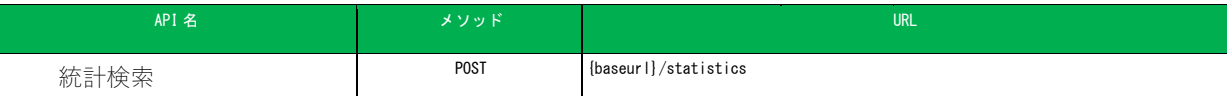

#### 指定された条件のメールの配信結果を集計します。 クエリパラメータで取得ページを指定します

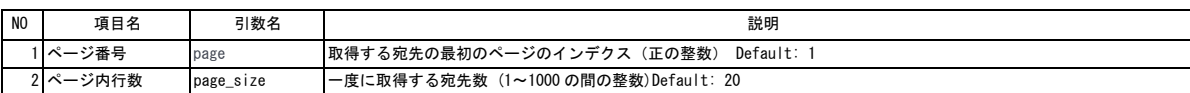

#### **リクエストサンプル レスポンスサンプル**

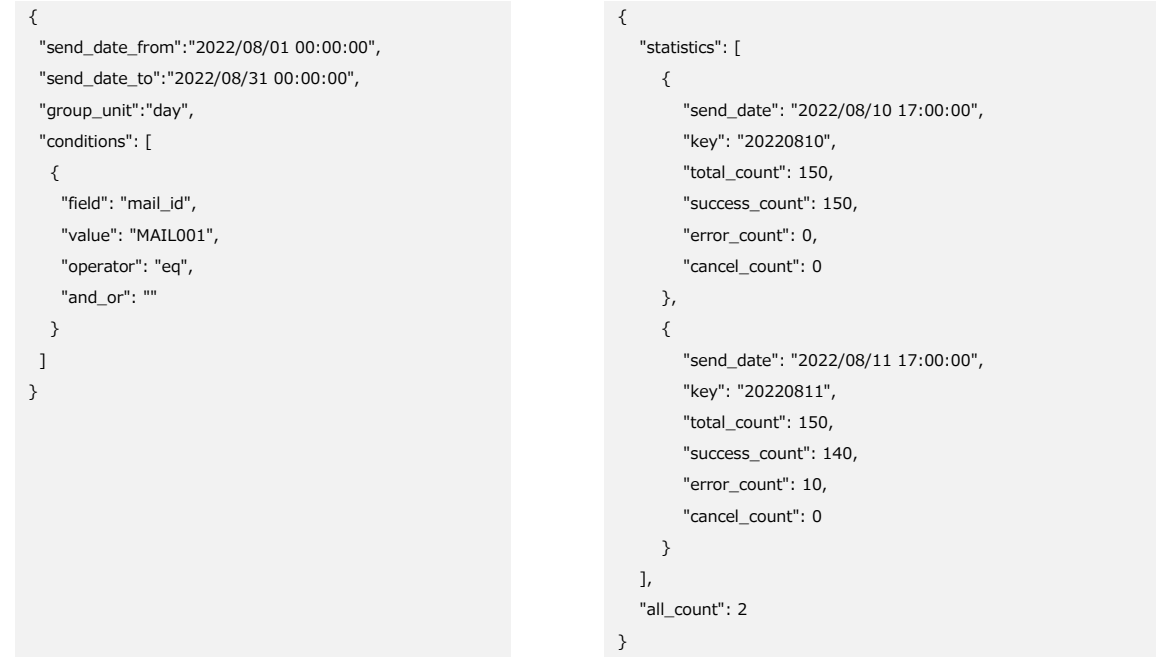

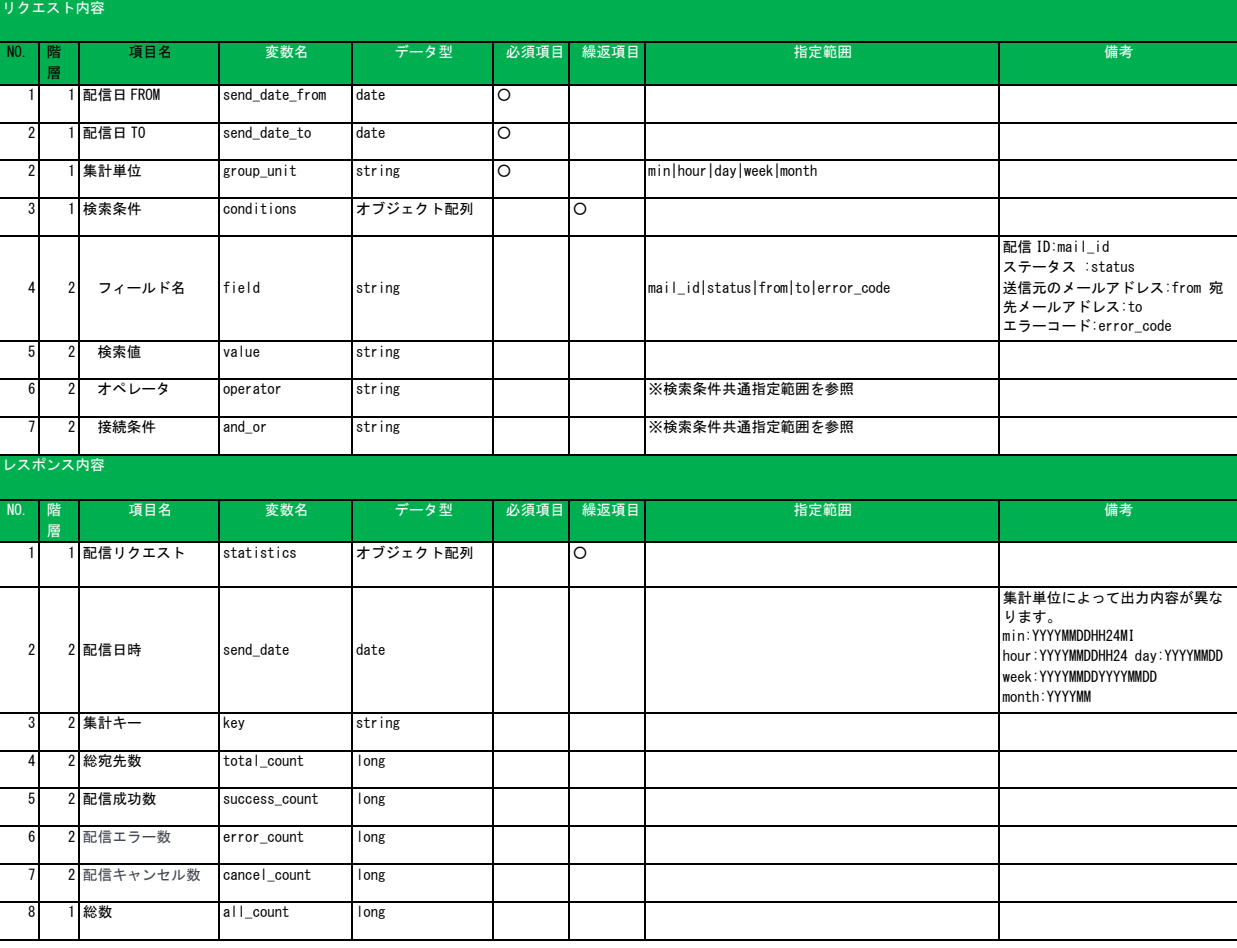

<span id="page-32-0"></span>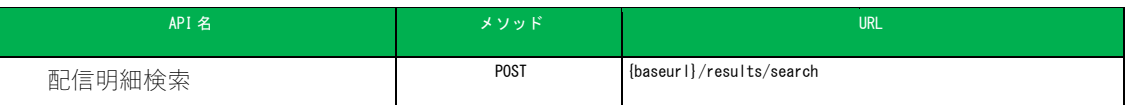

#### 指定された条件のメールの配信結果を検索します。 クエリパラメータで取得ページを指定します

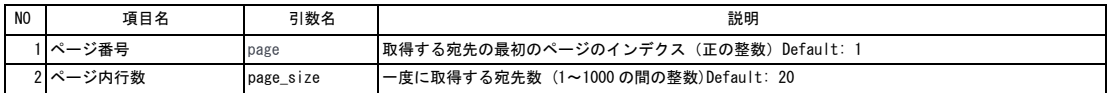

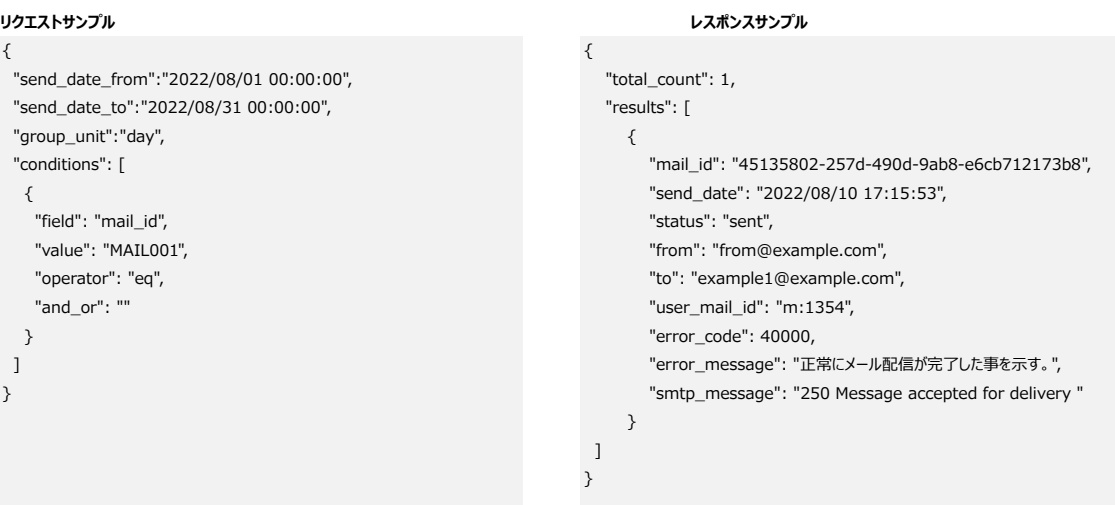

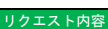

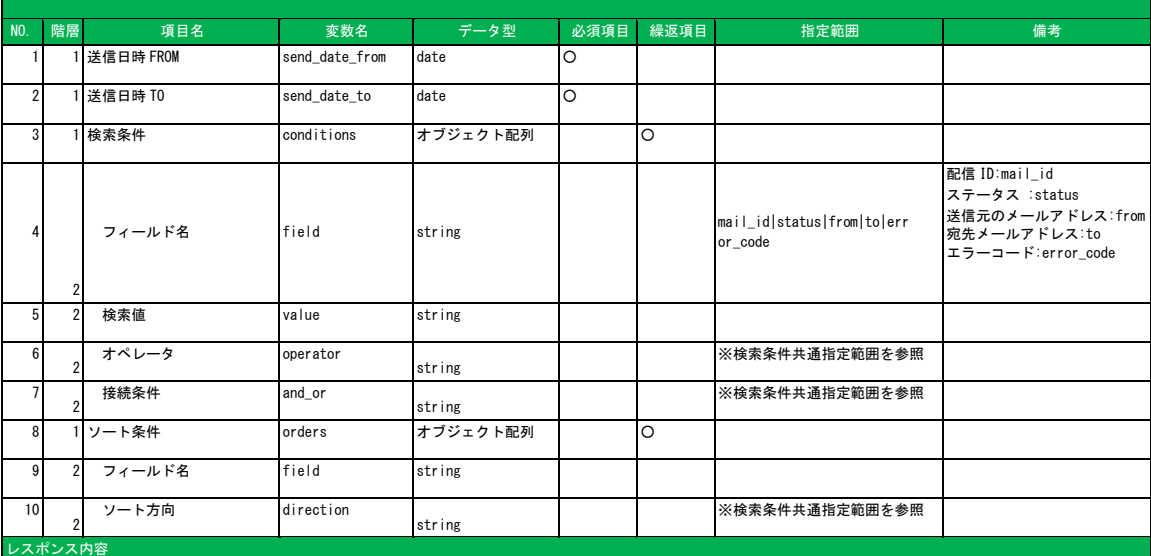

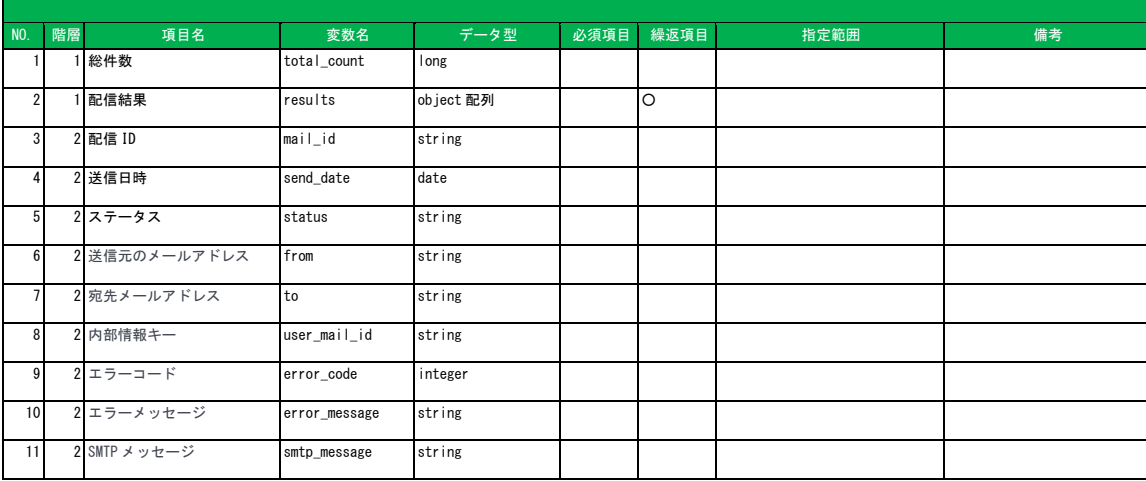